# **CREATIVE CATALOGING SURVIVAL SKILLS**

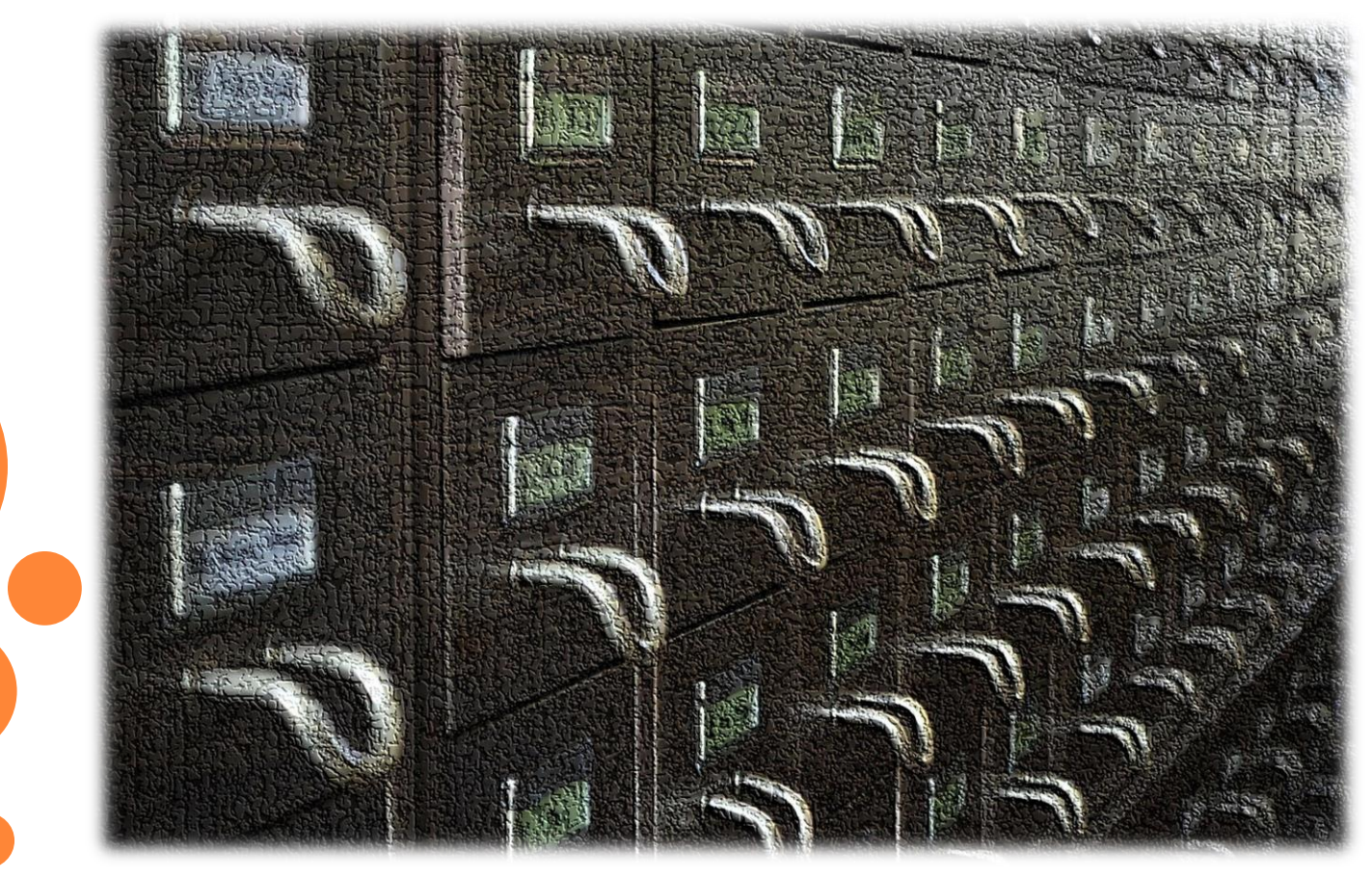

**Oregon Library Association April 16, 2015**

# WHO WE ARE

# Amy Mihelich

- Cataloging Librarian
- Washington County Cooperative Library Services – Automation Department, Hillsboro, Oregon

wccls.org

# Lori Robare

- Monographic Team Leader
- University of Oregon Libraries, Eugene

library.uoregon.edu

## WHAT WILL BE COVERED

- What makes a record "good enough"
- Anatomy of a record
- Fixer-uppers / updating records
- Translating common OCLC Connexion validation error messages
- **o** Questions
	- Feel free to ask throughout!

## A QUICK AUDIENCE SURVEY…

- How many of you are from academic libraries?
- o Public?
- School?
- Special or corporate?
- Are there any "just curious" non-catalogers?
- How many work in a tech services department of 3 or fewer people?
- How many of you *are* the tech services department at your library?

## CHOOSING RECORDS

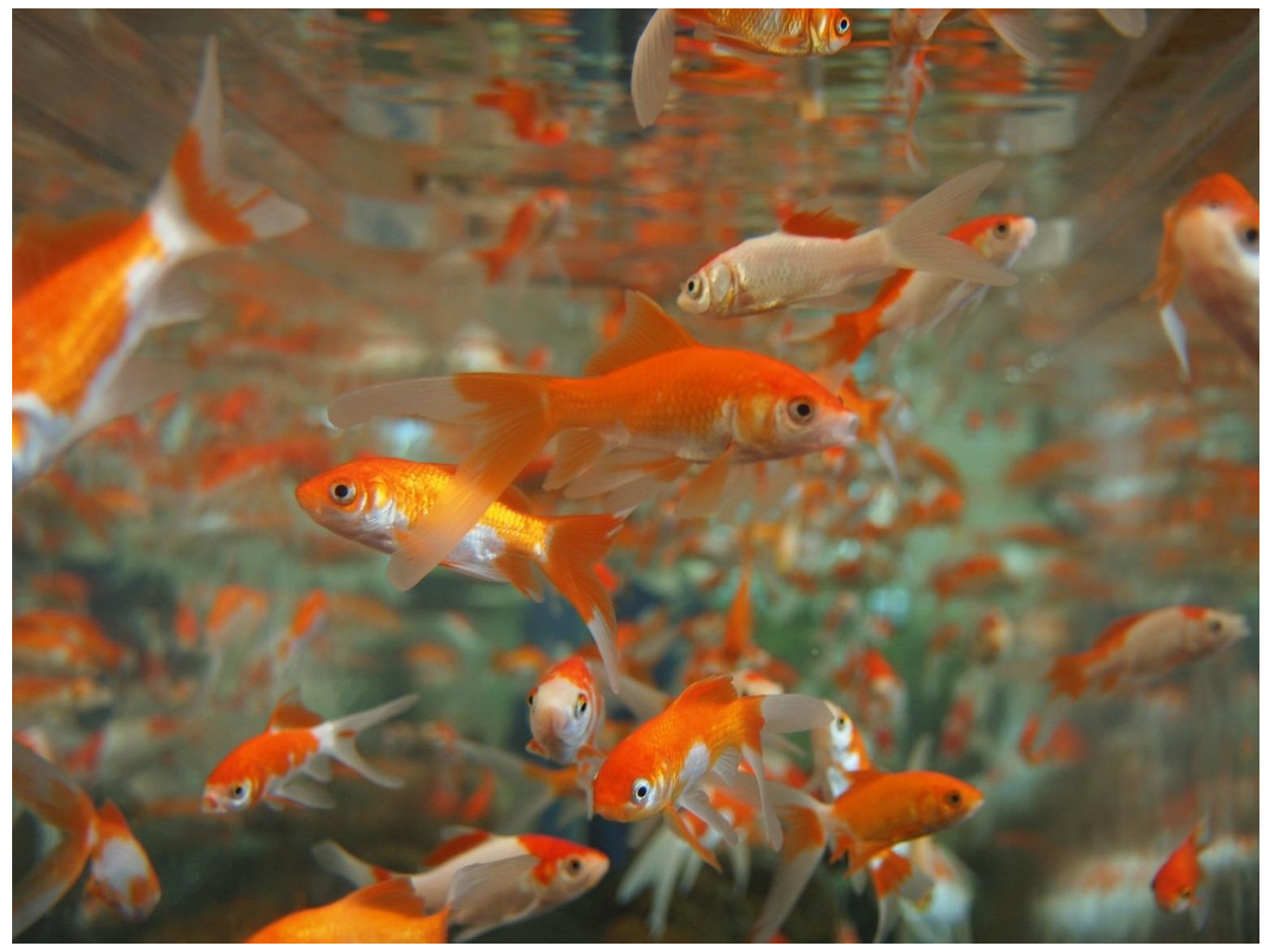

**So many records…**

## CHOOSING RECORDS

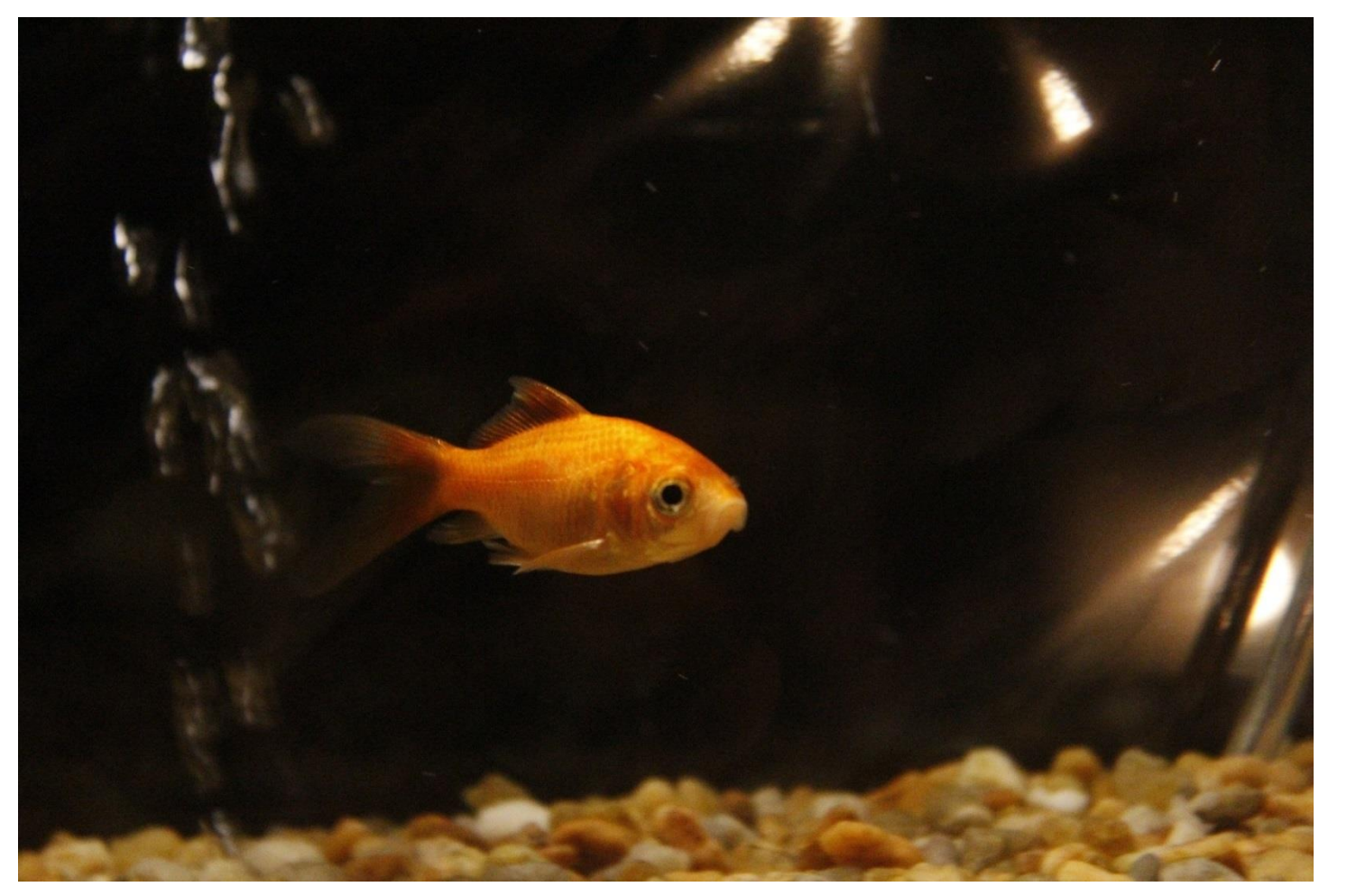

**How do you choose the right one?**

### THE GOOD, THE BAD, AND THE UGLY

What makes a record "good enough"?

- We will give you some guidelines and things to watch out for
- "Good enough" can also depend on many factors unique to your local system
- Always keep in mind the needs of your patrons

# CHOOSING RECORDS

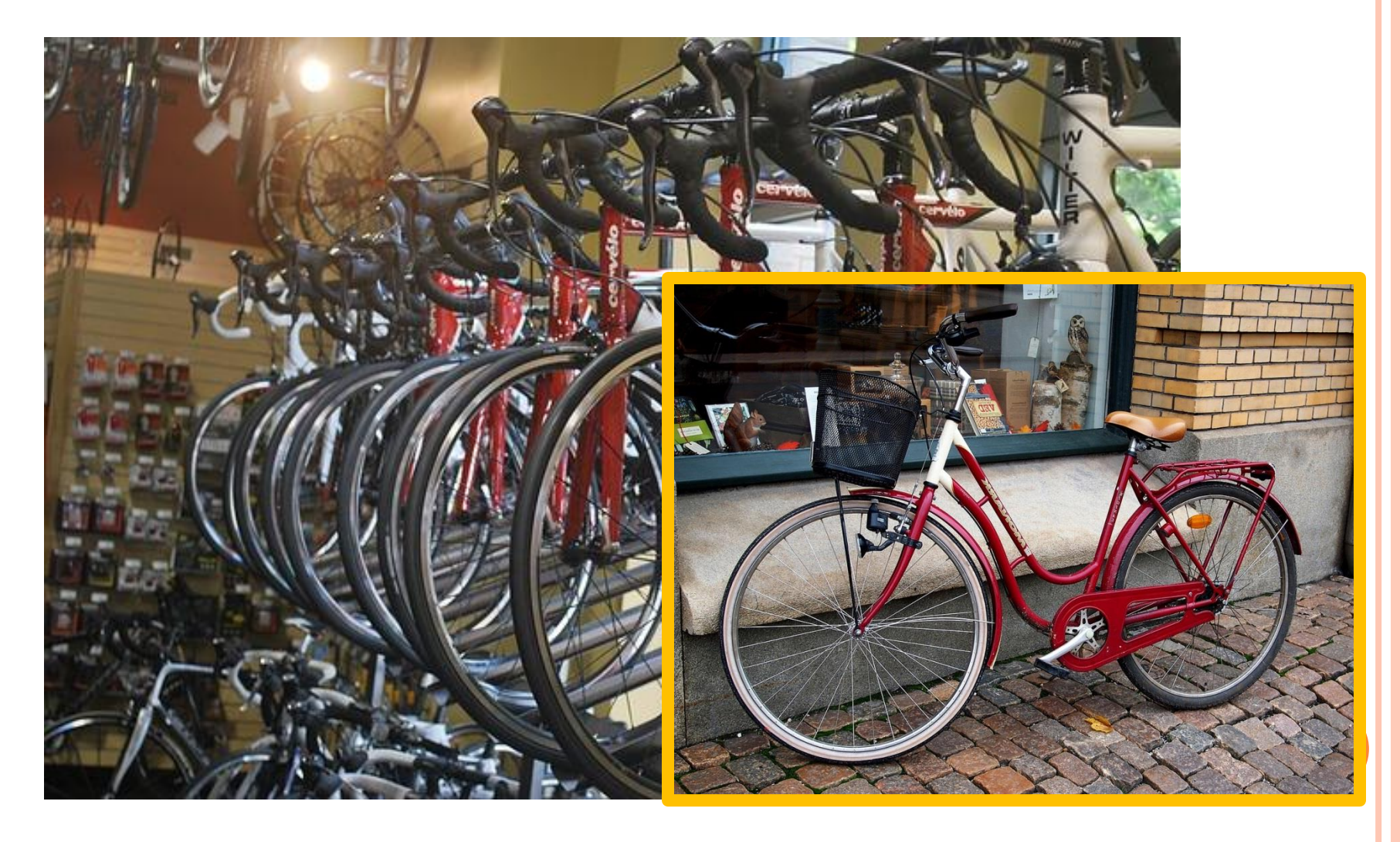

### ACTIVITY: SPOT THE DIFFERENCE

- The next slide will show two versions of the same record in Connexion.
- There are several differences between the two versions, can you spot them all?
- Do not worry about determining which record is "better".

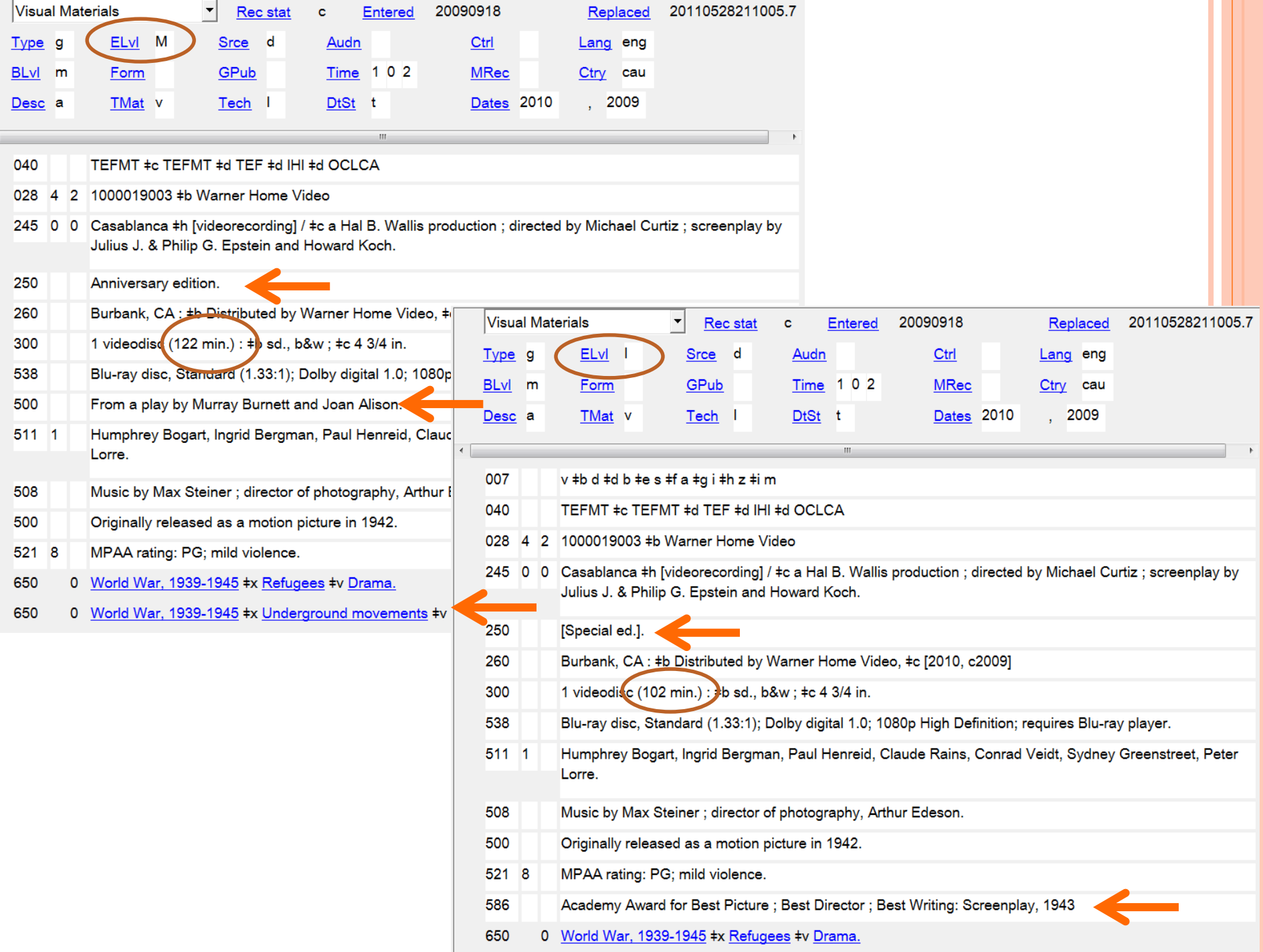

## ANATOMY OF A RECORD: HOLDINGS

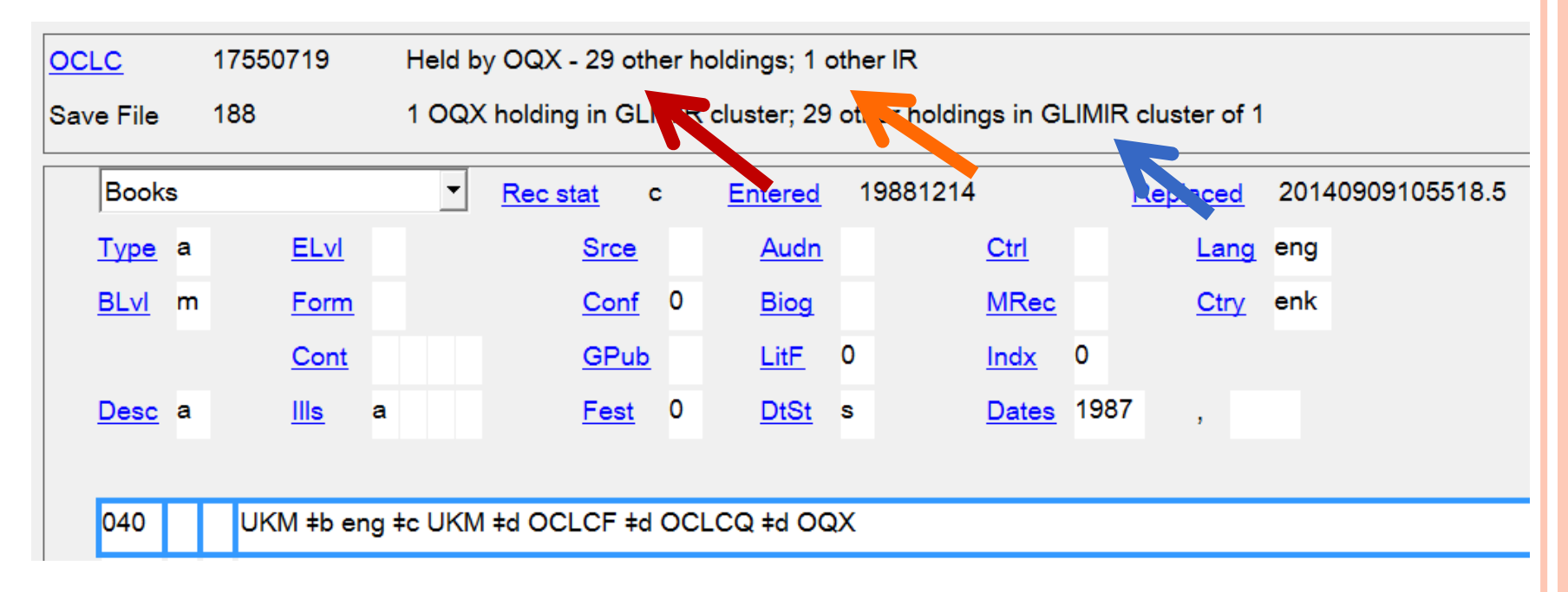

IR = "Institution Records" – used primarily by former RLG libraries to store local data such as call numbers

GLIMIR = "Global LIbrary Manifestation IdentifieR Watch out for that search filter!

# USEFUL TIPS: GLIMR SEARCH FILTER

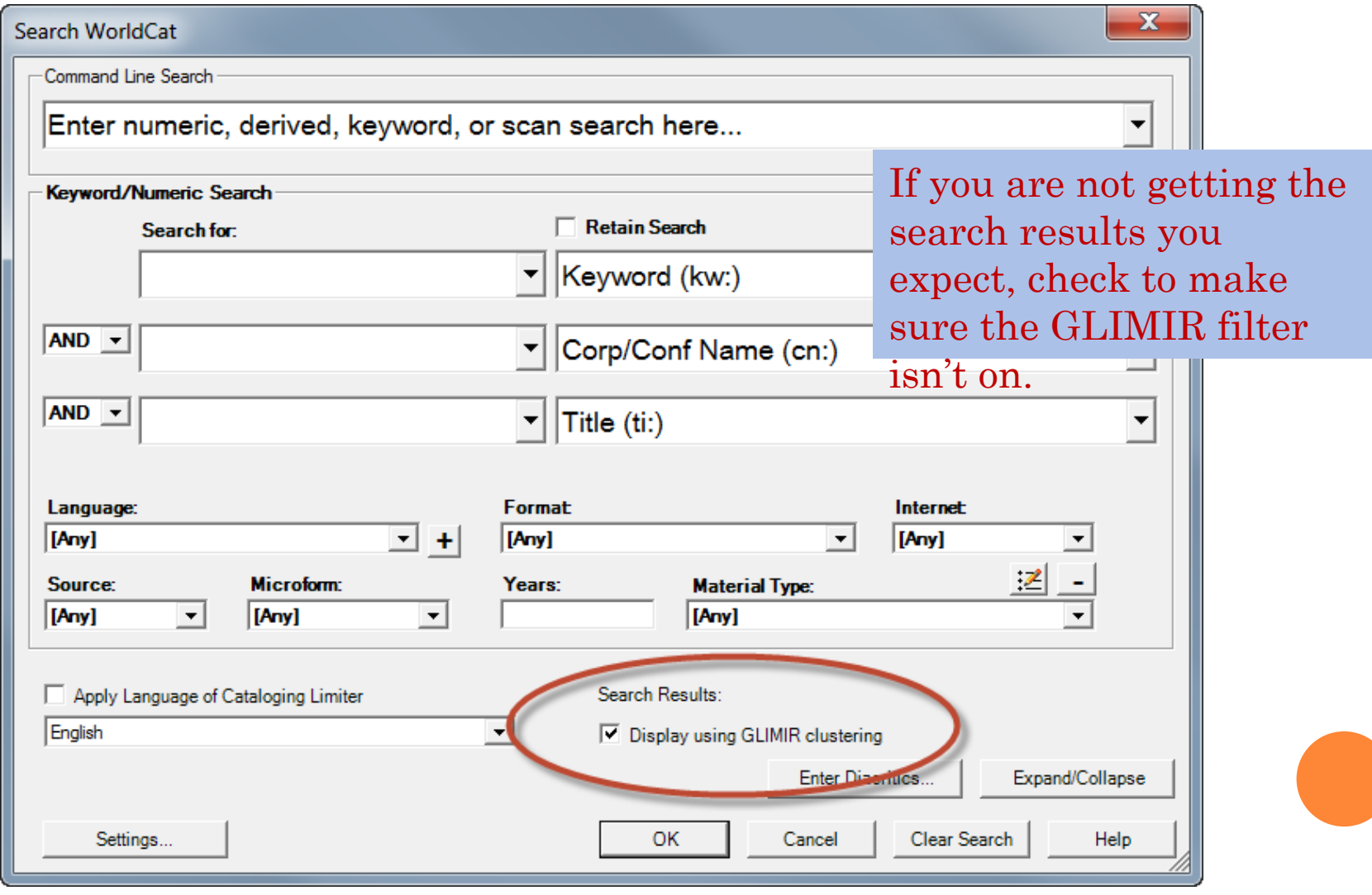

## ANATOMY OF A RECORD: FIXED FIELDS

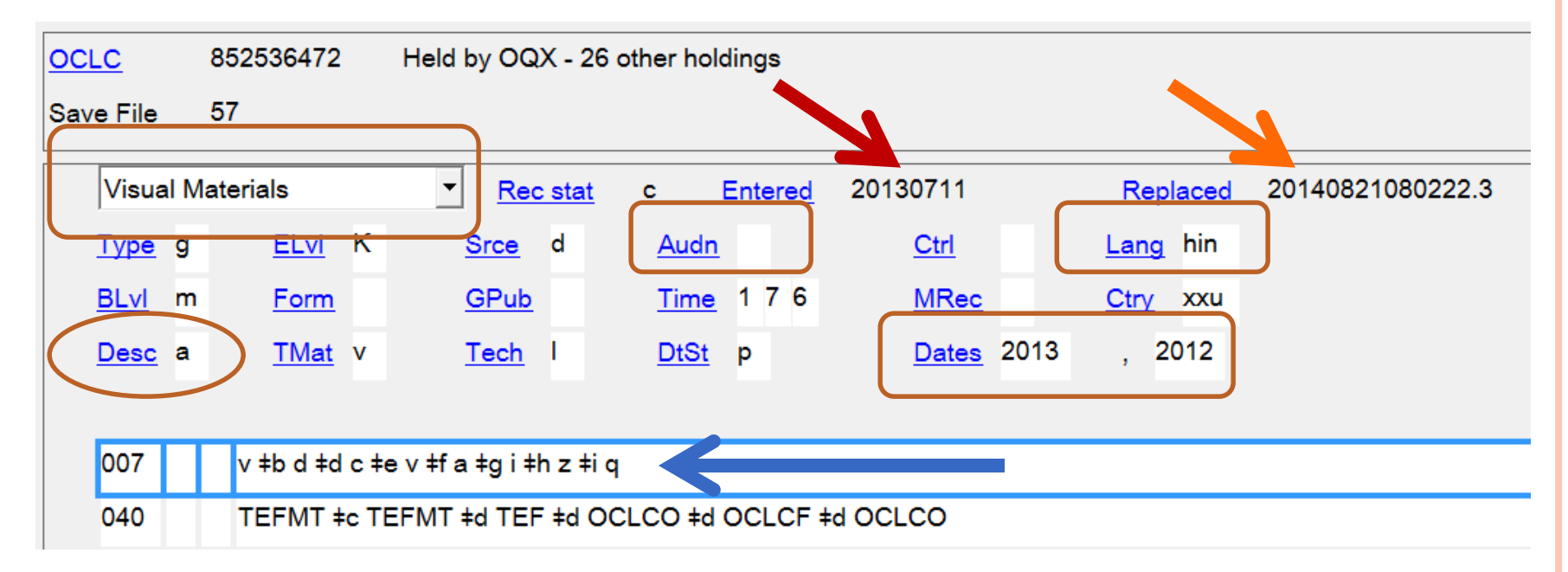

 $Desc: a = AACR2$ ,  $i = ISBN$  punctuation (used in RDA records) Information in the fixed fields may be used by ILSs to create material type icons and search filters.

The 007 is not required in records with less than full encoding levels, but it can influence your PAC display.

Only records with Full Encoding Level are required to have all applicable fixed fields filled in.

# ANATOMY OF A RECORD: ENCODING LEVEL

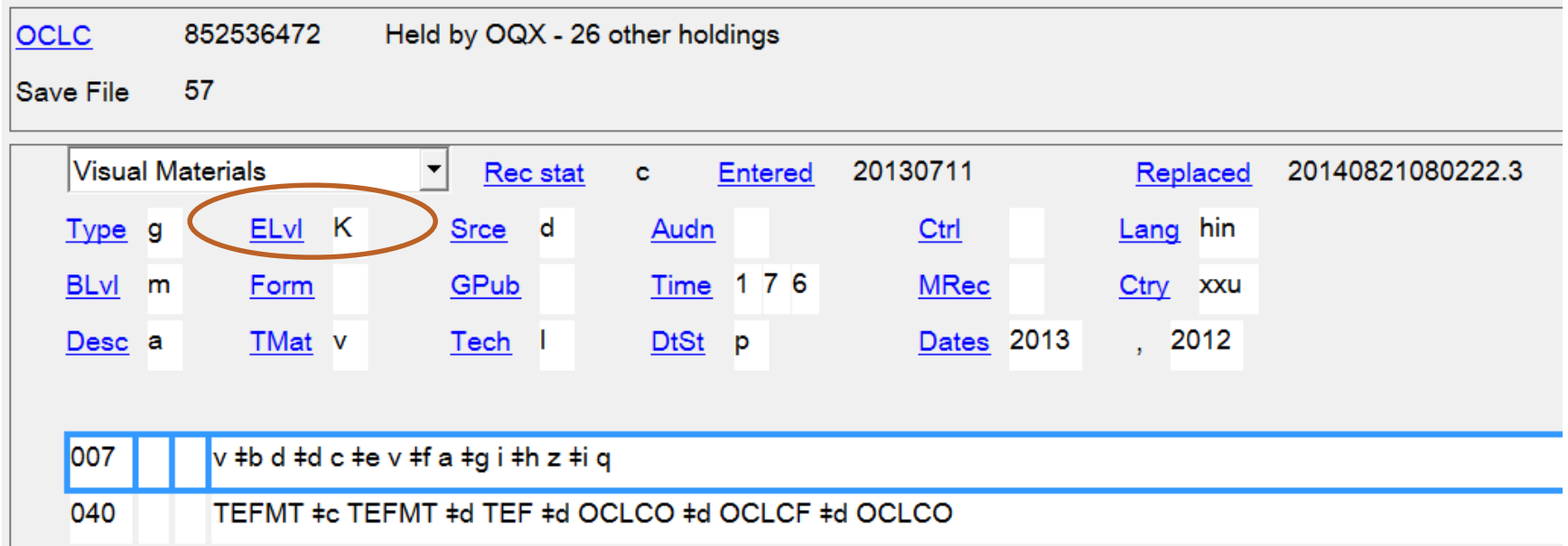

The encoding level gives you information about the completeness of the record, how it was added to OCLC, what kind of institution created it, and whether the cataloger had the item in hand while cataloging

## ENCODING LEVEL

Most common encoding levels:

- (blank) : Full level created by national or PCC libraries, the "most complete MARC record"
- I : Full level by OCLC participant
- 8 : Prepublication level
- 7 : Minimal level
- K : Less than full input by OCLC participants
- M : Less than full added by a batch process
- 3 : Abbreviated level

# LIGHTNING ROUND!

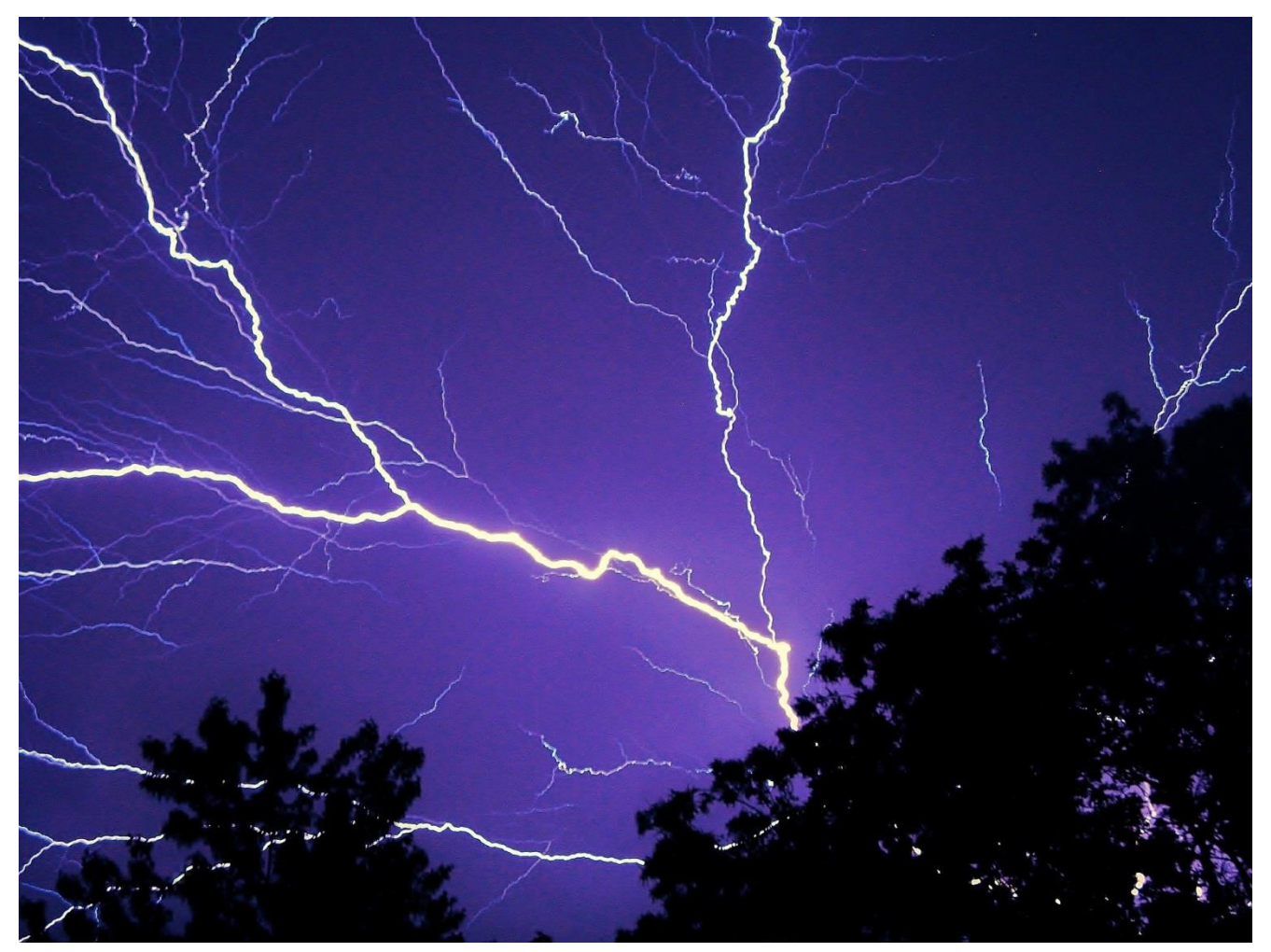

### WHICH ENCODING LEVEL IS HIGHER?

oM or I  $\overline{\mathsf{I}}$ 

oK or 3  $\mathbf{o}$  $\mathbf{K}$ 

Blank or I

7 or 3

**08 or 7** 

oM or K

Blank **o** 7 8

# oK?

- 0xx fields: standard numbers, codes, class numbers
- **•** 020: ISBN
	- \$a Valid ISBN
	- $\alpha$  Qualifying information e.g.,  $\alpha$  (pbk.)
	- \$z Cancelled or invalid ISBN
- Watch for confusion among print and ebook ISBNs!
	- The ISBN for the format in the record should be in 020 \$a, with ISBN for the other format in 020 \$z
	- Many ebook records have print ISBN mistakenly in 020 \$a !

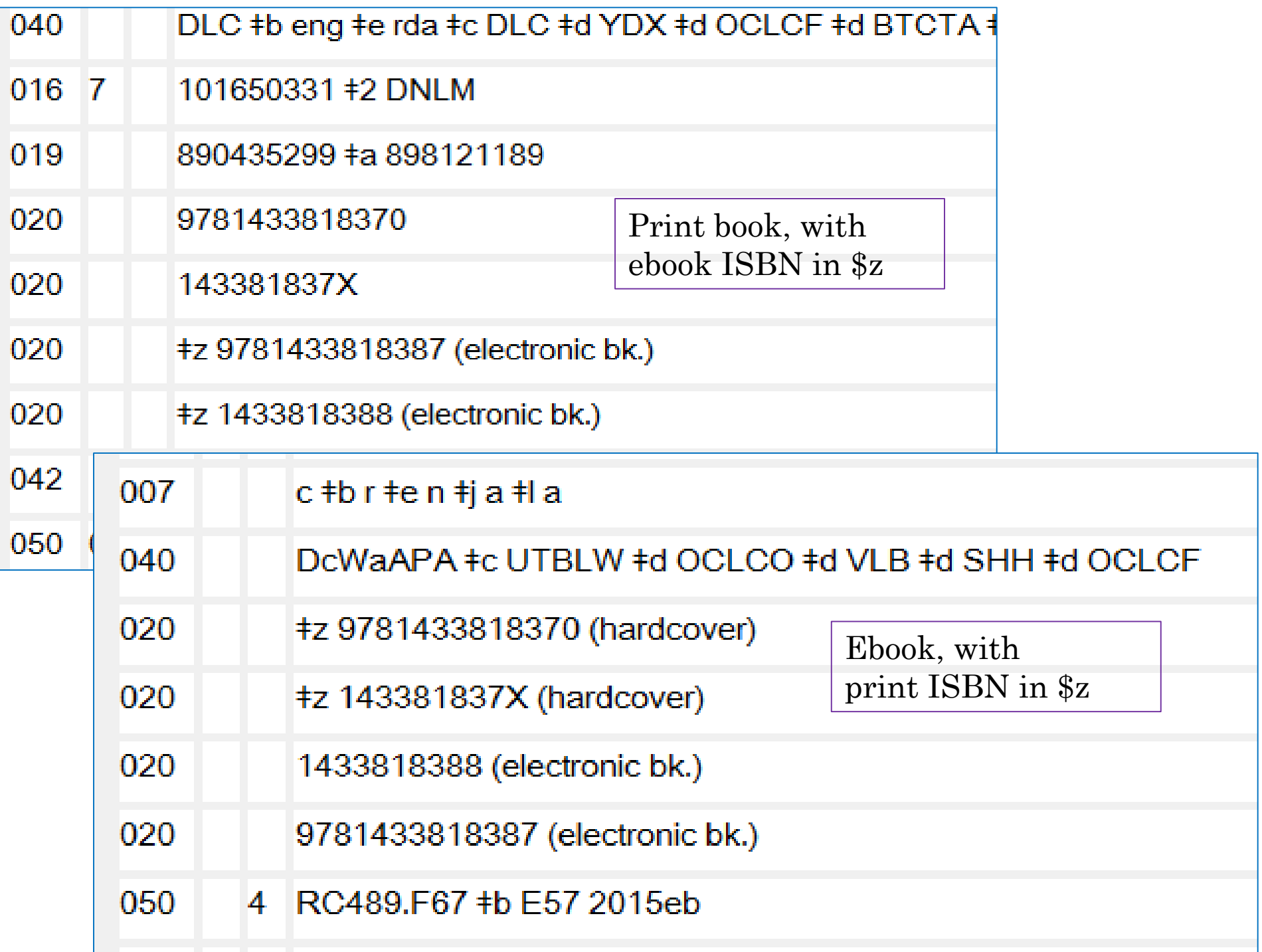

040: Cataloging Source:

- \$a Original cataloging agency
- \$b Language of cataloging
- \$d Modifying agency
- \$e Description conventions
- **040 \$e rda** is the only reliable indicator that a record follows RDA (not a hybrid!)
- **040 \$e pn** is now used for provider-neutral records

040 ORU \$b eng \$e rda \$e pn \$c ORU

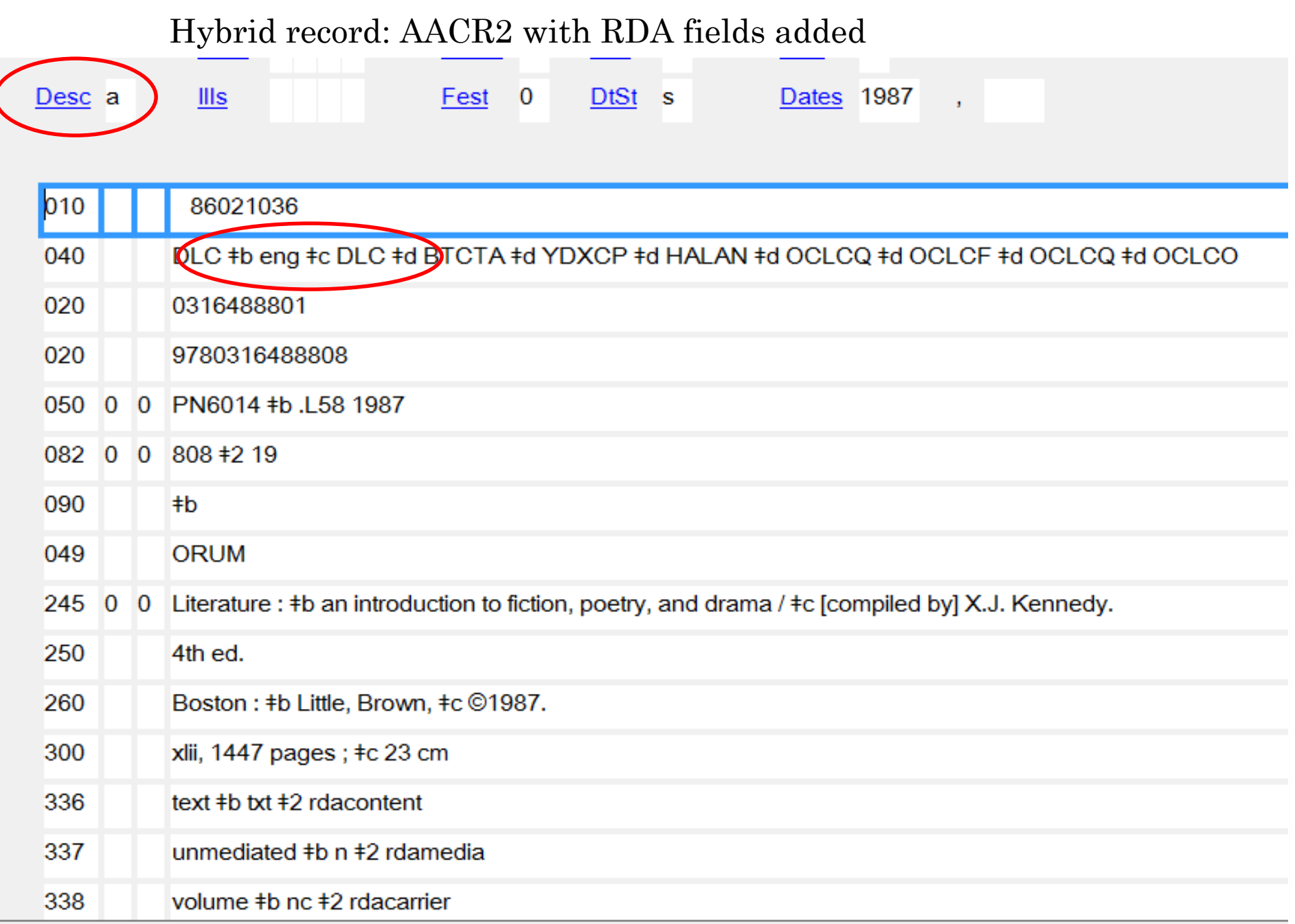

# LANGUAGE OF CATALOGING: DANISH

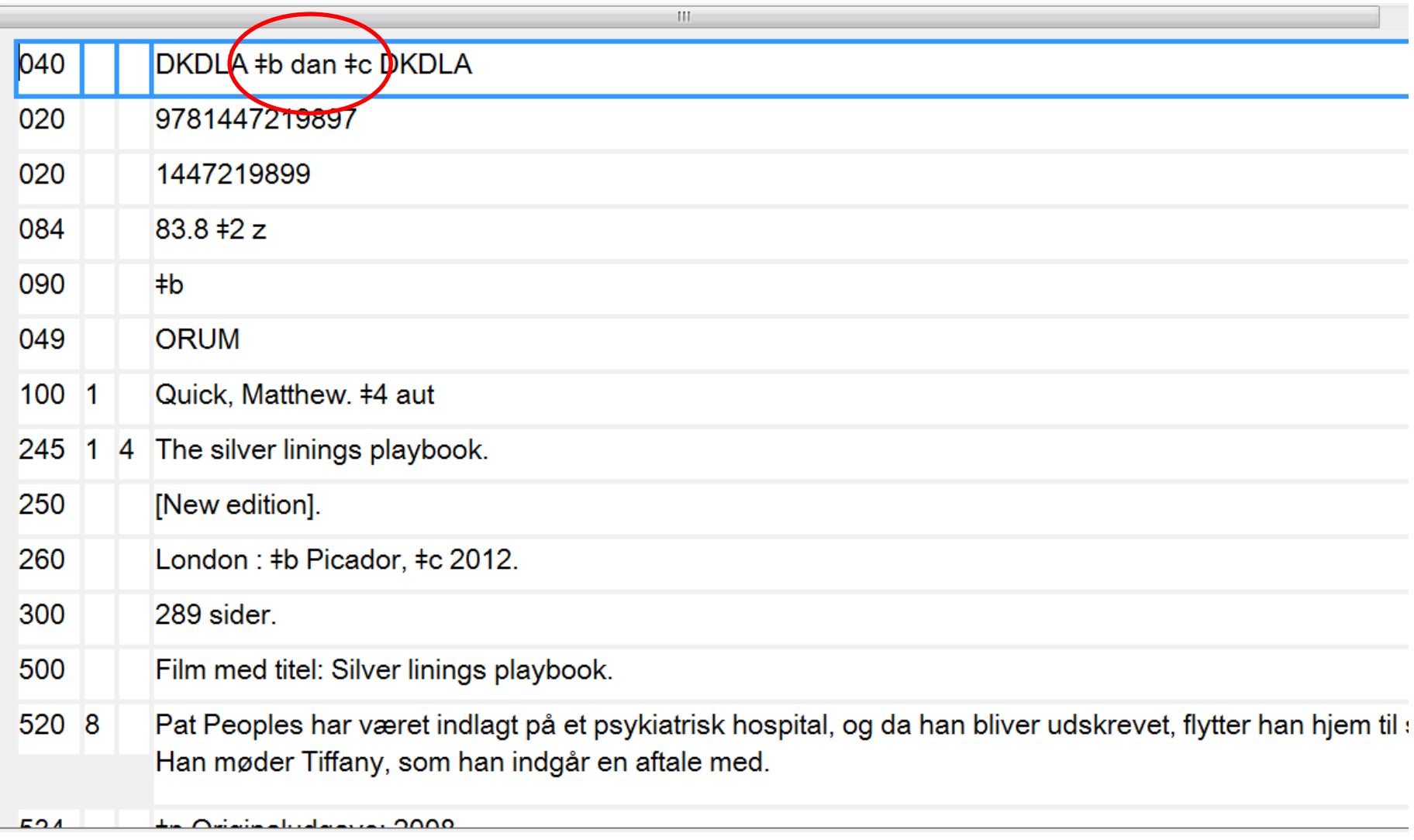

## PARALLEL RECORDS

 Parallel records are bib records with a "Language of Cataloging" other than English

- 040 subfield \$b
- Do not use, attach holdings to, and/or replace records with a Language of Cataloging other than English
- *See*: Bib Formats and Standards, 3.10: Parallel Records for Language of Cataloging

### Tip: avoid such records by applying the Language of Cataloging Limiter

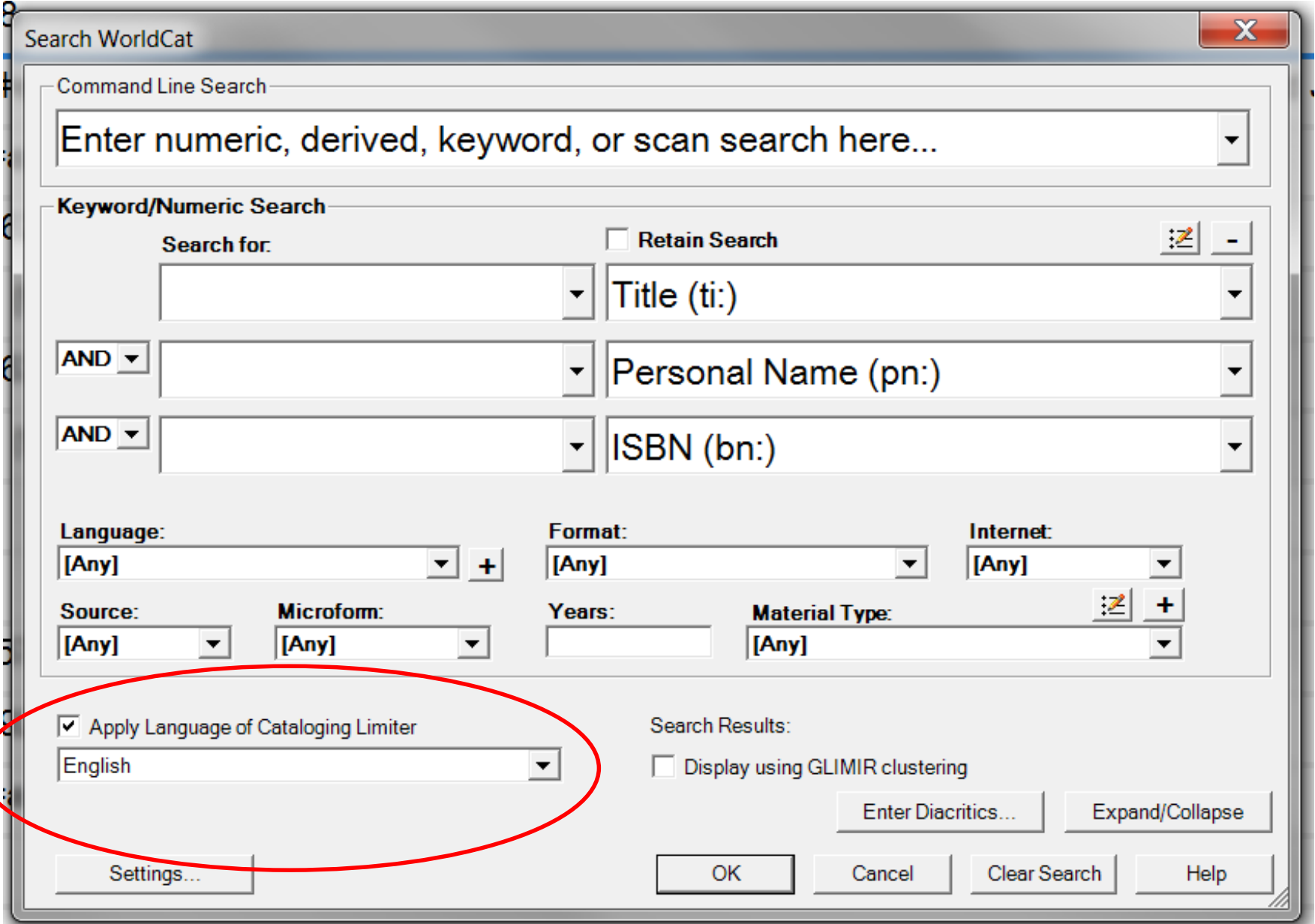

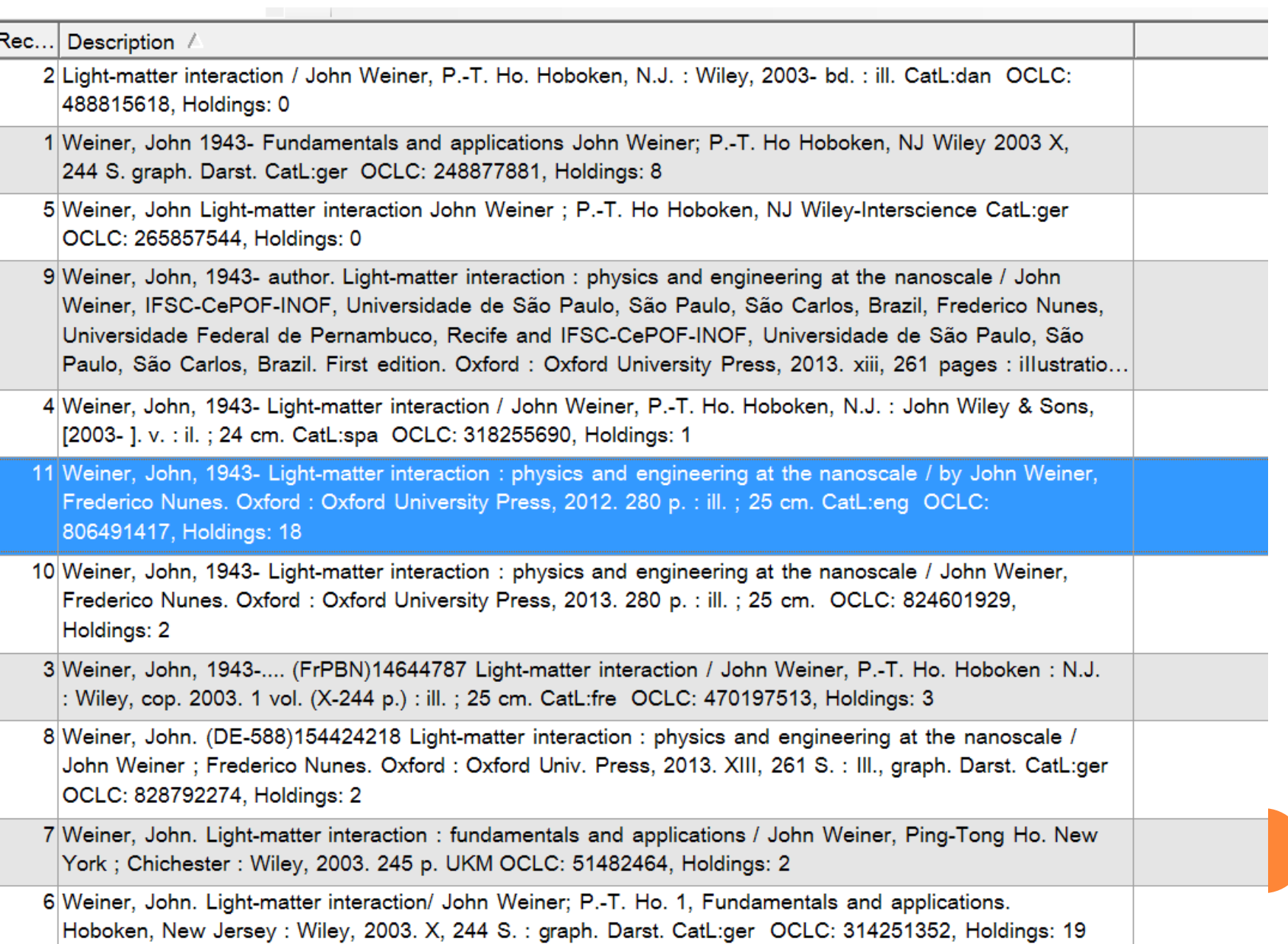

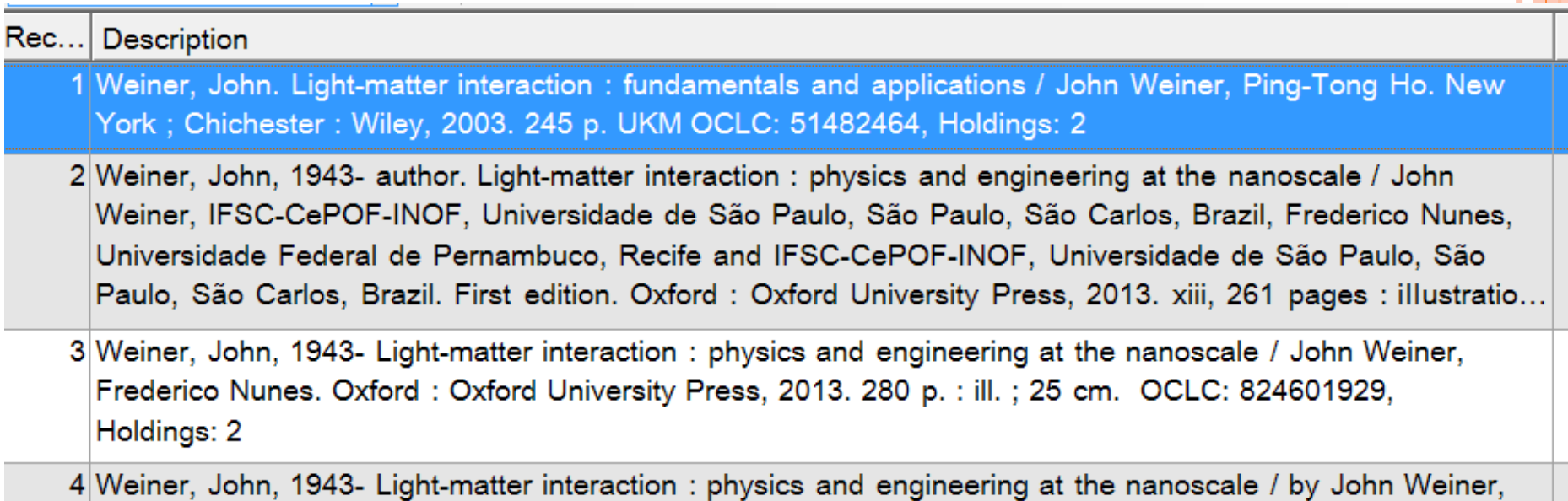

Frederico Nunes. Oxford: Oxford University Press, 2012. 280 p. : ill.; 25 cm. CatL:eng OCLC: 806491417, Holdings: 18

### 1XX: Name or uniform title main entries

- $\bullet$  100, 110, 111, 130
- Use authorized access points; search the OCLC Authority File to verify forms of entry
- Used for "creators" in RDA cataloging
- o Choices:
	- Relationship designators: PCC practice is to use them for creators. Add if missing?
	- 1XX vs. 7XX: is it worth reconsidering?

- o 2XX: Title fields
- 245: Title statement
	- One of the most important match points Transcribed field; should match your item
	- Be aware of potential differences from CIP
		- Titles and/or subtitles can change between creation of CIP record and publication – not always caught right away
- o If you're unsure: [AskQC@oclc.org](mailto:AskQC@oclc.org) is a great place to ask

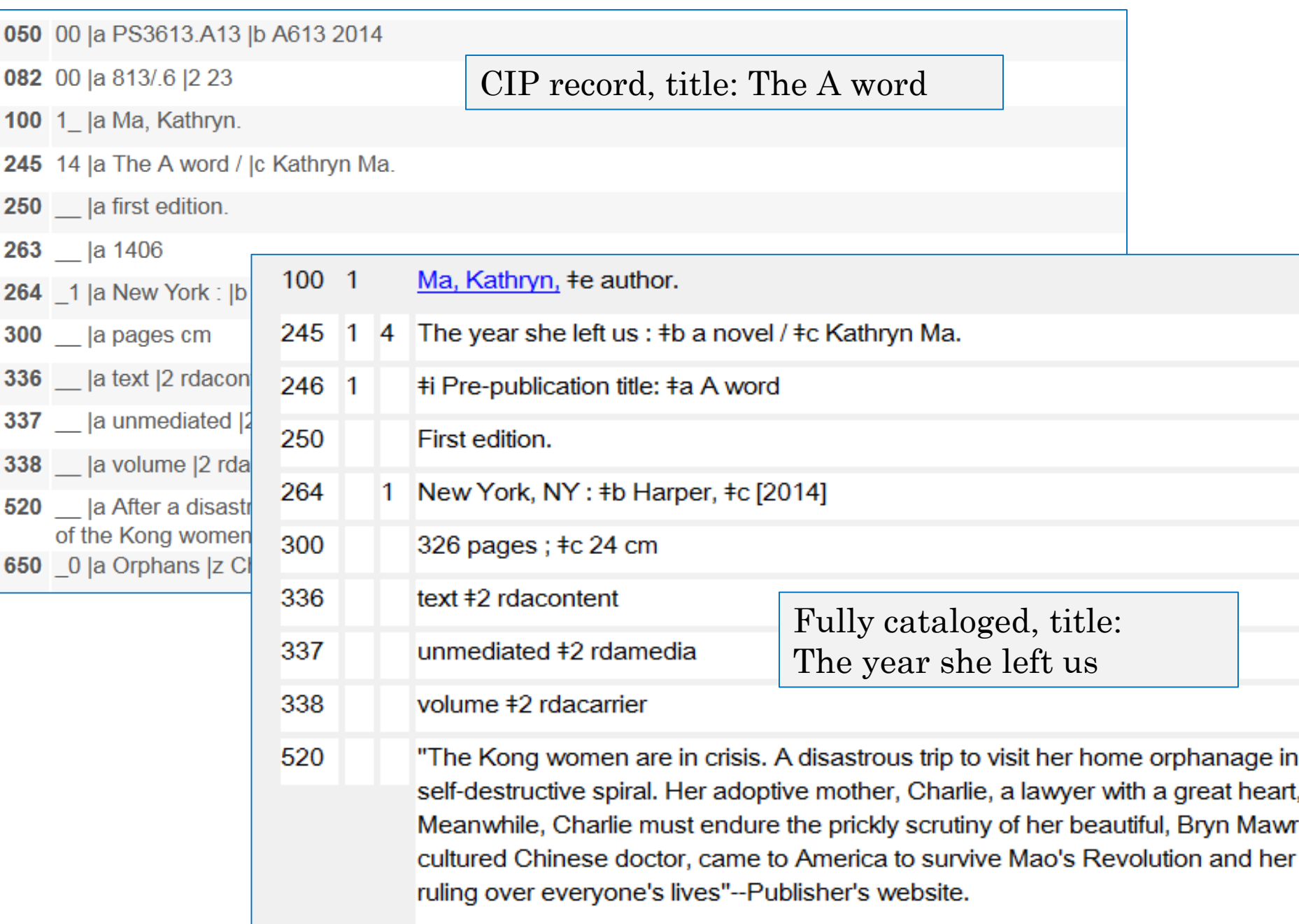

- $\bullet$  260 & 264
	- Both are valid
	- 264 required in RDA, *preferred* in all new records
	- 264 has indicators and is repeatable
		- 2nd indicator tells you whether the information in the field relates to
			- 0) production (used with realia, art, unpublished works)
			- 1) publication (most frequently used, analogous to 260)
			- 2) distribution (sometimes used with media)
			- 3) manufacture (including printing)
			- 4) copyright (subfield ‡c only, use ©)

### 300

- Words spelled out in RDA
	- Example: 300 pages, illustrations, 23 cm

### 33X

- Found in both RDA and hybrid records
	- Examples:
	- 336 ‡a text ‡b txt ‡2 rdacontent
	- 337 ‡a unmediated ‡2 rdamedia

### **o** 490

• 2<sup>nd</sup> indicator 1 means there should be 8XX

### • 500/505/520 Notes

- Can provide access for characters and topics that don't have subject headings yet
- 520 All aboard for epic stories of friendships on the rails: learn how Thomas met his best friend Percy for the first time and how Edward helped save Trevor the Tractor Engine from being scrapped. Join the Really Useful Engines and see when Toby showed how being helpful is the most fun, and when the unlikely duo of Emily and Whiff coupled up and became firm friends! Journey along with Thomas and the rest of the Steam Team to experience the adventures that led to fast friendships.
- 520 Klein argues that adult success is often established in the developmental preschool years. She shares advice for parents on how to promote such success-driving positive attributes as resilience, self-regulation, and empathy.

### 505

#### • First indicator :  $0 = \text{full contents}$

- 505 0 Happy / (Pharrell Williams) -- My love (feat. Jess Glynne) / (Route 94) -- I'm a freak (feat. Pitbull) / (Enrique Iglesias) -- Hey brother / (Avicii) -- Dark horse (feat. Juicy J) / (Katy Perry) -- Money on my mind / (Sam Smith) -- Word up! / (Little Mix) -- She
- Second indicator:
	- Blank = Basic : -- between entries, no subfields
	- $\bullet$  0 = Enhanced : subfields coded ‡t, ‡r, ‡g
	- ‡t and ‡r can be indexed for title, author searches
	- 505 0 0 #t Bang bang #r (Jessie J., Ariana Grande, Nicki Minaj) -- #t All about that bass #r (Meghan Trainor) -- #t Bailando #r (Enrique Iglesias feat. Sean Paul, Descemer Bueno & Gente de Zona) -- #t Anaconda #r (Nicki Minaj) -- #t Black widow #r (lggy Azalea w/Rita Ora) -- #t This is how we do ‡r (Katy Perry) -- ‡t Rather be ‡r (Clean Bandit w/Jess Glynne) -- ‡t Break free ‡r (Ariana
		- ‡g is other information (used for track run times for CDs)
			- 505 0 0 #t Locked Out Of Heaven  $\pm q$  (3:51) -- #t Suit & Tie  $\pm q$  (4:28) -- #t The Way  $\pm q$  (3:44) -- #t Feel This Moment  $\frac{1}{2}$ g (3:47) --  $\frac{1}{2}$  Troublemaker  $\pm$ g (3:03) --  $\pm$ t I Knew You Were Trouble ‡g (3:38) -- ‡t Just G<del>ive Me A R</del>eason ‡g (4:02) -- ‡t My Songs Know What You Did In The Dark (Light Em Up) (Album Version) ‡g (3:06) -- #t Little Talks ‡g (4:12) -- #t Carry

#### 500/ 505 / 520

• Watch out for "Machine generated"

505 Machine generated contents note: Foreword Preface Acknowledgments Chapter 1: Starting the Journey to Drive Metrics That Matter Meet Joe Setting Metrics Targets The Journey Agility Evolution Conclusion Notes Chapter 2: Managing Metrics on the Effective Frontier The Connection of Metrics to the Business Strategy Managing Metrics as a Complex System Using the Metrics Maturity Model to Drive Change Aligning on Asset Strategies Managing Change Conclusion Notes Chapter 3: Using Value Network Strategies to Move to the Next Level on the Frontier Managing What You Can't Control Building the Guiding Coalition Educating the Organization to Take the First Step Conclusion Notes Chapter 4: A Strategy Session on Managing Value

- 508: Production credits (director, producer)
- 511: Performer/ cast credits
- 518: Date/ time/ place of event
	- "Recorded live at the Kennedy Center on May 17, 1987."
- 521: Target Audience
- 538: System details note
- 546: Language/ Translation note
- 586: Awards note

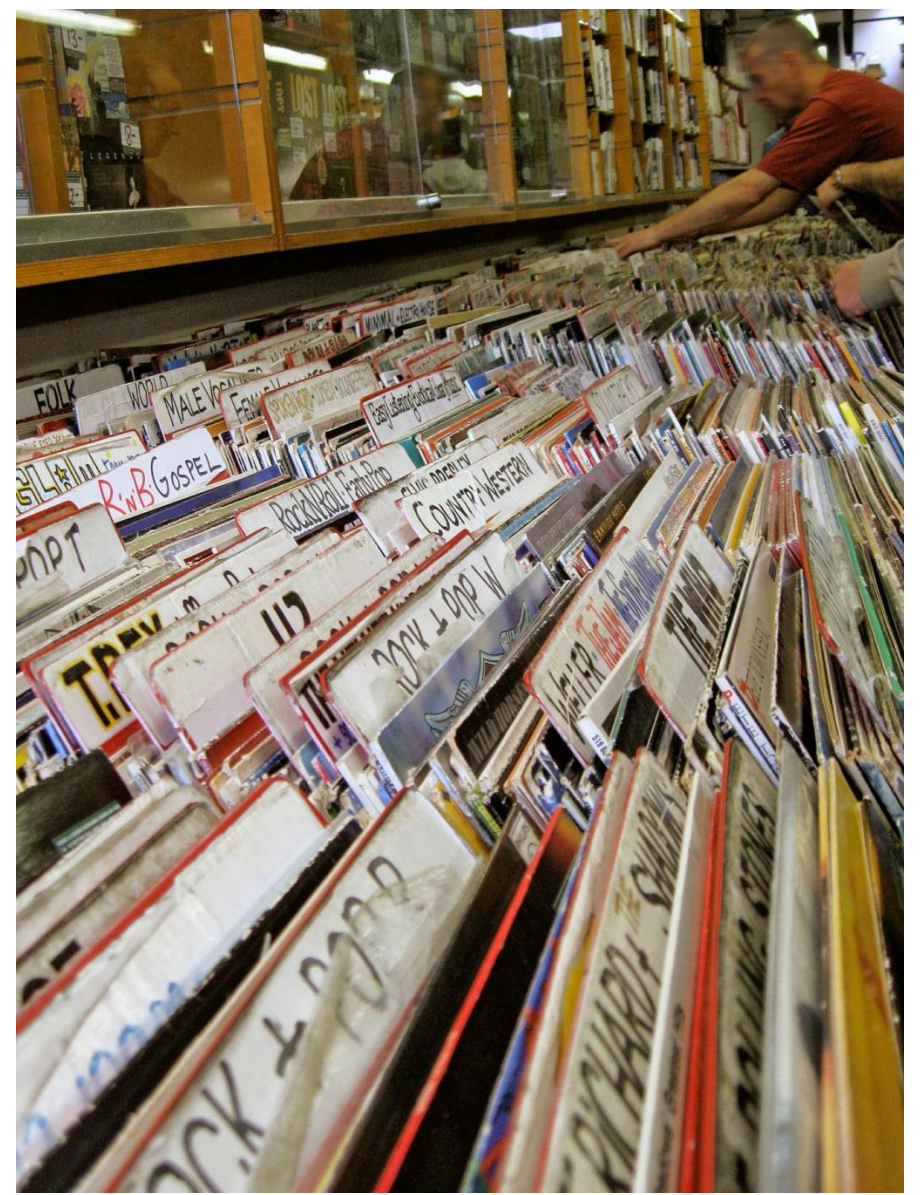

# ANATOMY OF A RECORD: SUBJECTS AND GENRES
#### ANATOMY OF A RECORD

- 6XX Subjects and Genres
	- Second indicator = where the heading came from
		- $\bullet$  0 = Library of Congress
		- $\circ$  1 = children's headings
		- $\circ$  7 = source listed in  $\ddagger$ 2 (such as bidex, genre sources)
- **o** Dealing with subject systems you don't use
	- Retain but configure your system not to index/display
	- Strip out upon export via load table
- Controlling headings: use caution!
	- Headings will validate even when they are not formulated correctly
	- 650  $\Box$  Dogs  $x$  Political activity.

Yikes! This will control

## GENRE HEADINGS

- Many LCSH headings that represent form or genre are being converted to genre headings (LCGFT)
- Code LCGFT headings using \$2 lcgft: 655 \_7 Cookbooks. \$2 lcgft
- Want to use an LCSH heading as genre? Code it 655 \_0 (for LCSH)

655 0 Large type books.

 Want to subdivide genre headings geographically? OK, if you code them as "local" 655\_7 Feature films \$z France. \$2 local

# FAST HEADINGS

- Faceted Application of Subject Terminology
- Based on LCSH, but broken out into topical, geographical, form, etc.
	- 651 \_0 United States \$x Politics and government \$x Humor. 650 \_7 Political science. \$2 fast
	- 651 \_7 United States. \$2 fast
	- 655 \_7 Humor. \$2 fast
- **Keep or delete in your catalog? Your call**
- o If FAST headings are incorrect (because LCSH in record was incorrect), correct the LCSH & delete FAST headings – they will be regenerated

#### WHICH RECORD WOULD YOU CHOOSE?

- Look at the records for *All of Baby Nose to Toes*  on Handout C and Handout D
- Which record would you choose for your catalog?
- What criteria would you use to make that decision?

## THE FIXER-UPPER

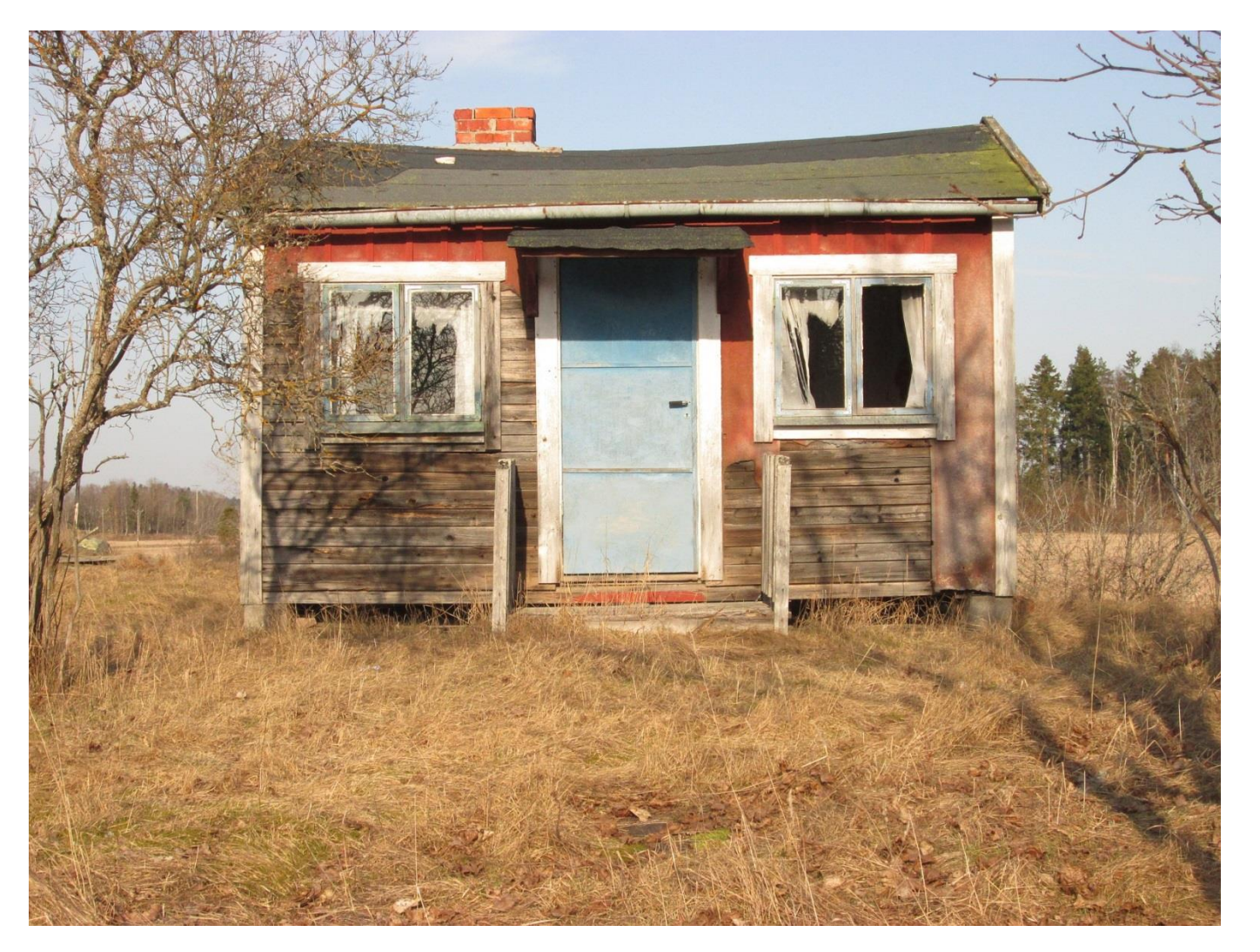

# THE FIXER UPPER: WHAT CAN YOU CHANGE IN THE MASTER RECORD?

- When you edit records in Connexion (and then export), changes are made to your COPY of the record that is exported but are not saved in the master record UNLESS
	- You "Replace" the record in Connexion
	- Action menu  $\rightarrow$  Replace Record (or Alt-F10)
- With a "Full" cataloging authorization, you can add records to WorldCat, and edit and **replace** master records (with some exceptions)

## IF THE "REPLACE" FAILS…

You can report the change to OCLC

- Use the error report function in Connexion Client  $\circ$  Action menu  $\rightarrow$  Report Error
- Email [bibchange@oclc.org](mailto:bibchange@oclc.org)
- Fill out the form found under Help  $\rightarrow$  Useful Web Links  $\rightarrow$  WorldCat Change request
	- If the change you are reporting requires proof, you can print this form to fax or mail to OCLC
- See OCLC Bib Formats and Standards, 5.6 Reporting Errors for more details

# DATABASE ENRICHMENT

Allows catalogers with a Full-level authorization to enrich master records by adding or editing certain fields to **any** full-level record, *except an authenticated serial*

- Call numbers
- **o** Subject headings
- 006, 007 fields
- Standard numbers
- 300 field in CIP records
- 505 contents notes
- **o** 856 fields

#### No LC call number: great candidate for database enrichment!

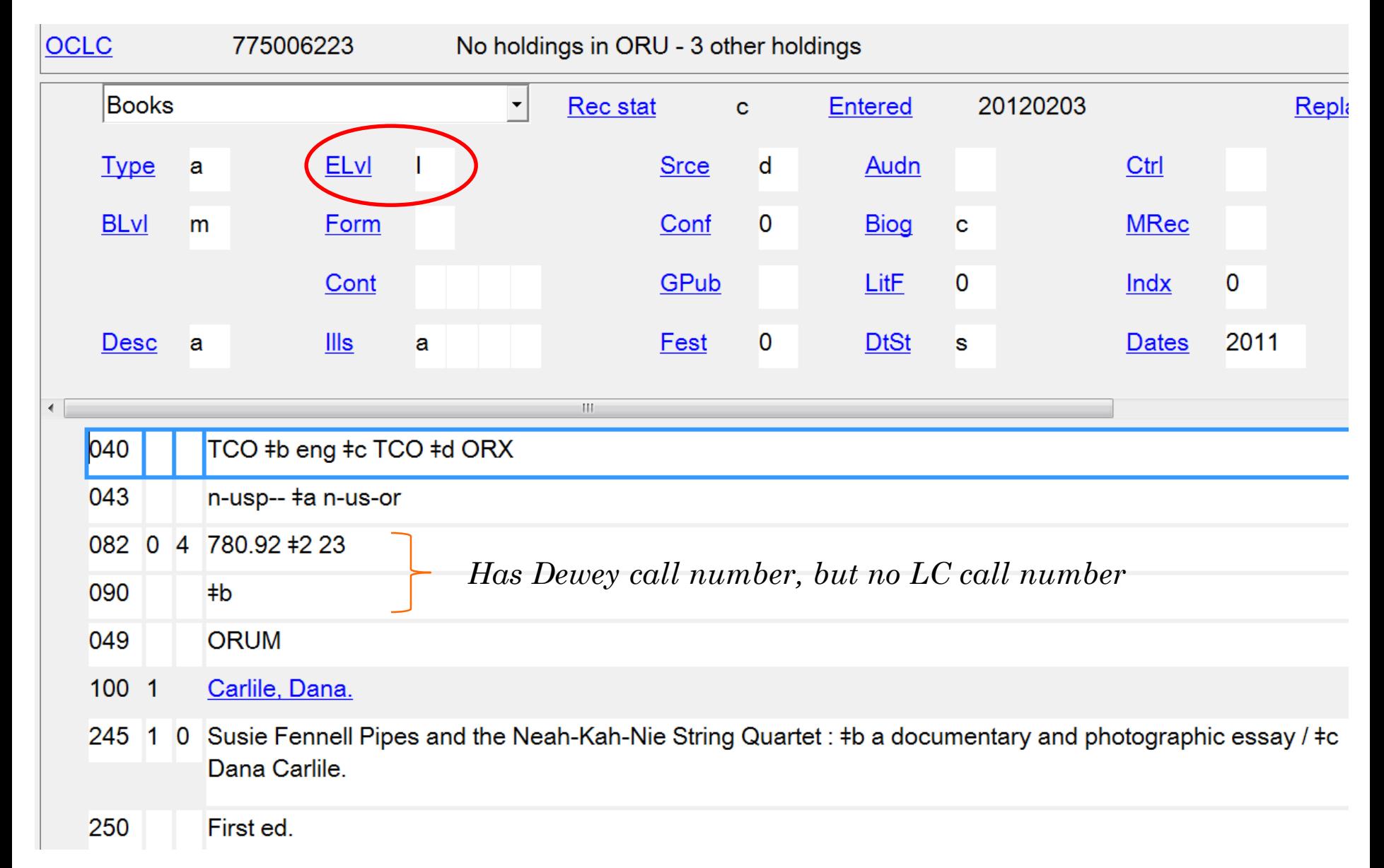

# EXPERT COMMUNITY

• In 2009, OCLC greatly expanded the types of changes that catalogers can make to **most** records in WorldCat

- Catalogers with a Full-level authorization (or higher) can made additions and changes:
	- to almost all fields
	- in almost all records

## WHAT TYPES OF CHANGES TO MAKE?

 Most important: changes that improve access for end users or other catalogers

A few examples:

- Correcting or adding access points
- Correcting obvious typographical errors Use caution with transcribed fields!
- Correcting MARC coding errors

#### RECORDS THAT ARE EXCLUDED

- PCC records (BIBCO and CONSER)
	- 042 with: **pcc**, isds/c, lc, lcd, msc, nlc, nsdp, nst
- Encoding Level "E"
	- System-identified MARC error in batchloaded record
- Institutional Records (IRs)
- Records in the Hand Press Books database

#### RECORDS THAT CAN BE REPLACED

- Records with any encoding level except "E"
	- Except PCC records
- LC records that are NOT coded as PCC records
- CIP records coded as PCC
	- but the Encoding Level must remain at "8"

# TWO BASIC PRINCIPLES

# First, do no harm

- NEVER remove correct information from a master record simply because your institution does not find it useful
- NEVER change the basic nature of a master bibliographic record into something different
- AVOID including local data or local practices in master bibliographic records
	- If local data is added, it must be coded appropriately\*
- Edit responsibly; correct only what is truly wrong
	- Do not replace a record solely to change an element that is a matter of cataloger's judgment.

# PRACTICES FOR CODING LOCAL DATA IN **CONNEXION**

 OCLC-defined local fields (e.g., 590, 690) 590 Library's copy signed by author

 Use of **\$5**, "Institution to which field applies" 501 Bound with: Tom Sawyer. \$5 WaU

 Use of **\$2 local** in 6XX fields 655 \_7 Foreign language films \$x Russian. \$2 local

# PCC RECORDS

 PCC records are excluded from the Expert Community, but **some** changes may still be made by some libraries

## Different guidelines apply for:

- Monographic records (BIBCO)
- Serial records (CONSER)

NACO membership is a factor

# NACO

## Name Authority Cooperative Program

- Participants contribute new name, title, and series authority records to the LC/NACO authority file
	- And modify existing records

# BIBCO

 Monographic Bibliographic Record Cooperative Program

- Participants contribute bibliographic records meeting or exceeding the elements of the BIBCO Standard Record (BSR)
	- With all access points (descriptive and subject) backed by national-level authority records

# CONSER

- Cooperative Serials Program
- CONSER members create, edit, and authenticate serial records in WorldCat
	- meeting or exceeding the elements of the CONSER Standard Record (CSR)
	- With all access points (descriptive and subject) backed by national-level authority records

## WHY RESTRICT PCC RECORDS?

- BIBCO and CONSER libraries undergo training to understand the essential components of a PCC record and how to follow LC/PCC standards
- Every access point on a PCC record **must** be backed by a national-level authority record

# BIBCO RECORDS

Non-serial records with 042 "pcc"

- Individuals with NACO authorizations **can** edit and replace BIBCO records
	- Any corrected or added heading on a PCC record must continue to be backed by a corresponding authority record

# BIBCO RECORDS

- Non-NACO libraries **can** perform database enrichment (as described earlier) on BIBCO records
	- Add call number in a scheme not present
	- Add subject headings in a scheme not present
- CIP records that are coded "pcc" can be changed, but the Encoding Level stays "8"

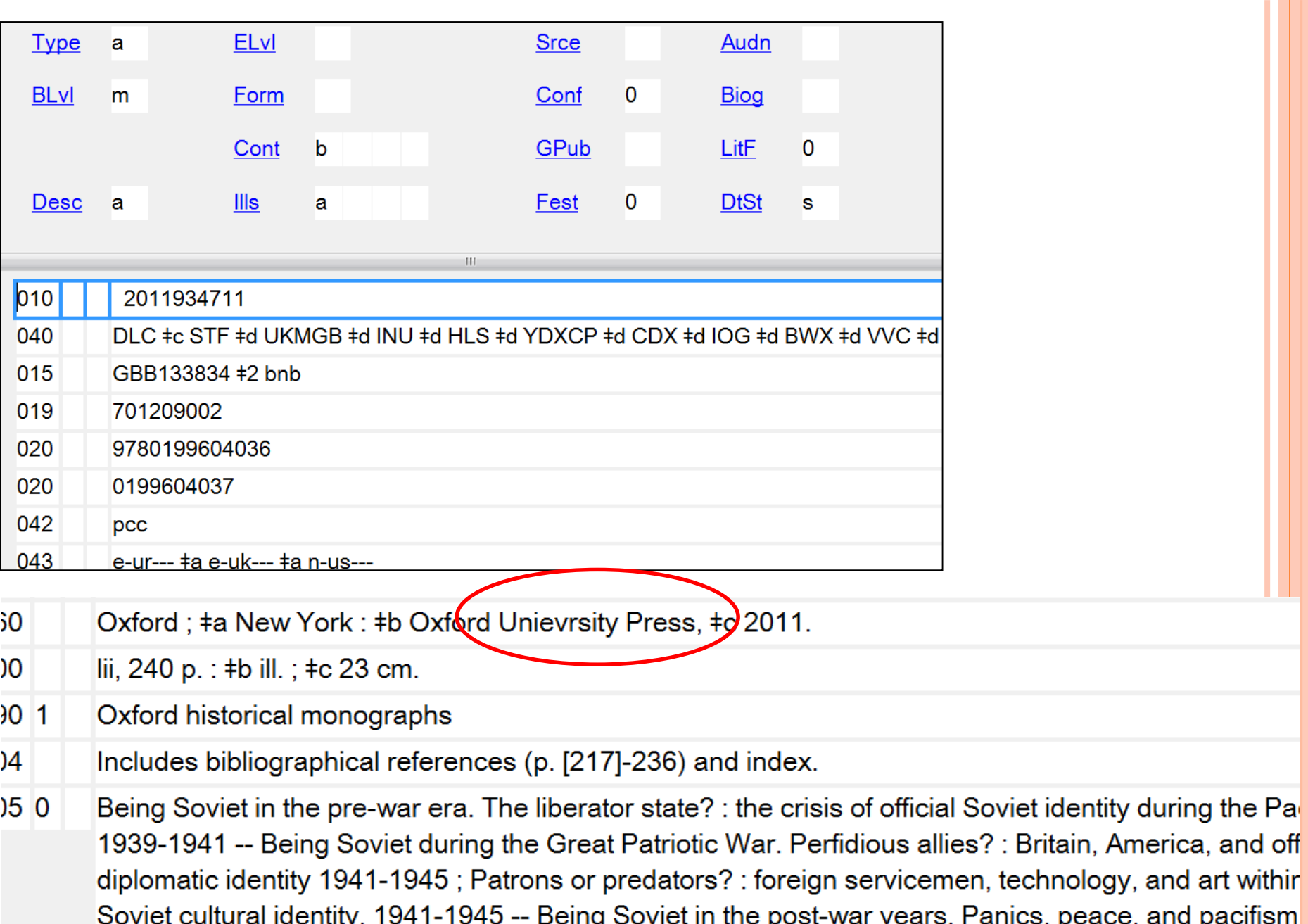

Soviet diplomatic identity in the late-Stalin years 1945-1953; Subversive styles? : official Soviet cultured

## CONSER RECORDS

Serial records with 042 "pcc"

 Only CONSER members can replace CONSER master records

# THE UPGRADED RECORD

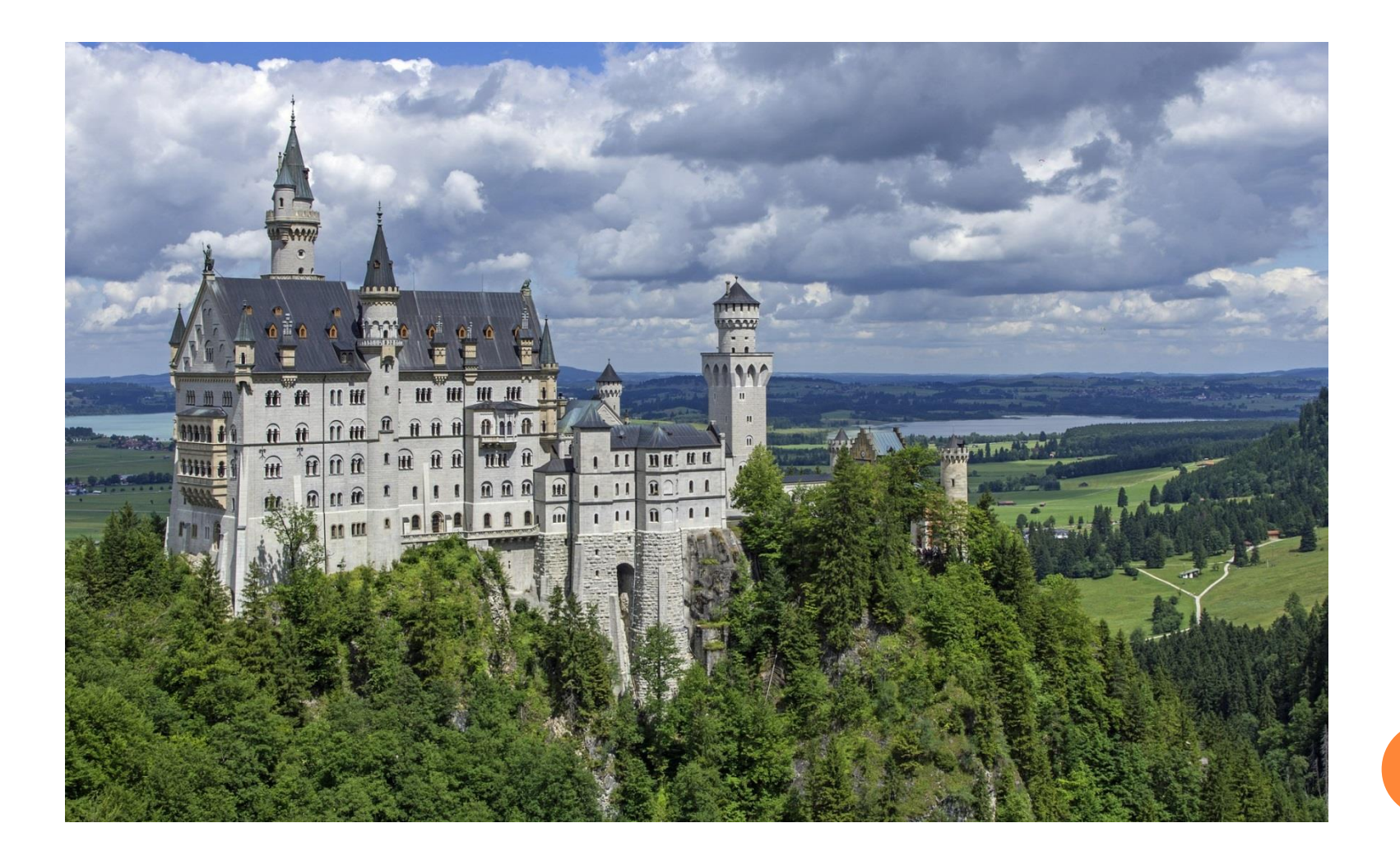

# TRANSLATING COMMON OCLC VALIDATION ERROR MESSAGES

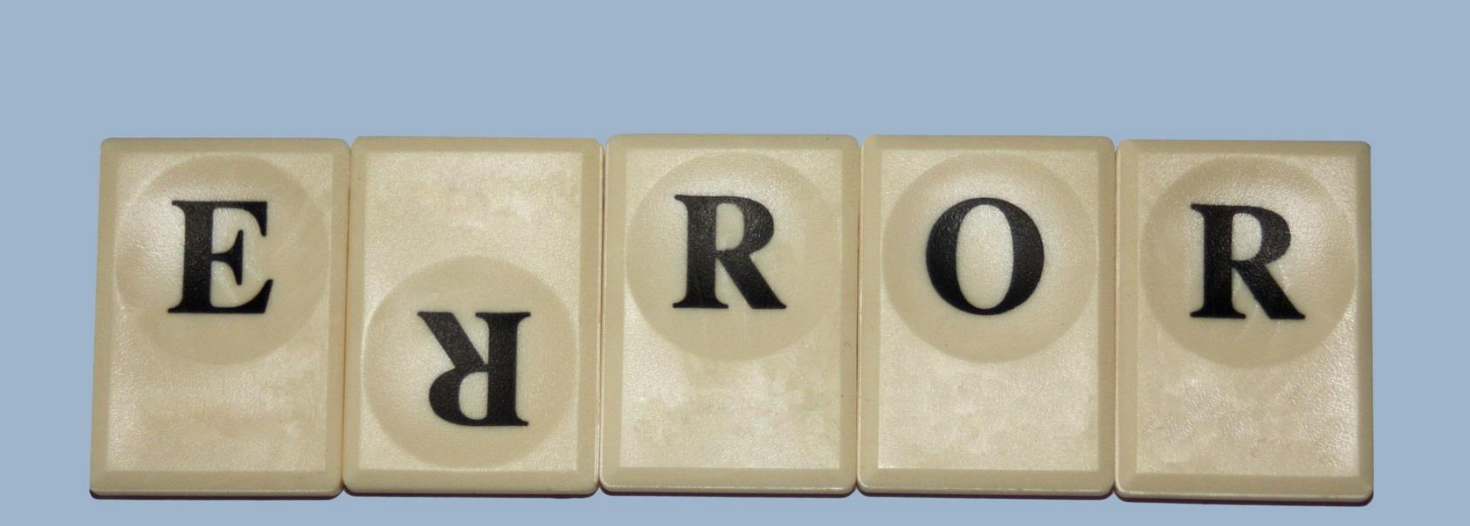

TRANSLATING COMMON OCLC VALIDATION ERROR MESSAGES

**245 occurrence 1, \$h - invalid relationship - when element is present, then 040 \$e must not be equal to rda**

*Oh dear. You've tried to add a GMD to an RDA record. I'm sure you didn't mean to do that.*

**337 occurrence 1 - invalid relationship - when element is present, then 337 \$2 must be present**

*Hey, did you know there's supposed to be another subfield here? You didn't? Yay! I'm helping!*

# **520 occurrence 2, \$a occurrence 1, position 123 - invalid character data must be ALA characters**

*You've gone and copy/ pasted text directly from a website, haven't you? You know I can't process certain diacritics and punctuation from unknown character sets.* 

*Please use "Paste Unformatted" instead. Or try pasting the text into Notepad and then into Connexion.* 

*There. That's much better.*

- **264 occurrence 1, indicator 2 invalid relationship - when element is equal to 4, then 264 \$a must not be present**
- **264 occurrence 1, \$a - invalid relationship - when element is present, then 264 indicator 2 must not be equal to 4**

*I really really want you to know that if you're using a 264 \_4 it should only have ‡c. This is so important to me that I'm going to tell you twice about the same error. Hey, I don't make the rules.*  **Type (Leader/06) - invalid relationship - when element is equal to i, then Part (008/21) must equal n**

*Some fixed field codes are missing or don't match. I want to validate your record, but I'm so confused!* 

# TRANSLATING COMMON OCLC VALIDATION ERROR MESSAGES

Other things that will get you in trouble:

- Trying to replace a full PCC record
- Trying to repeat an un-repeatable field
- Trying to delete an un-deleteable field in the master record

# QUESTIONS?

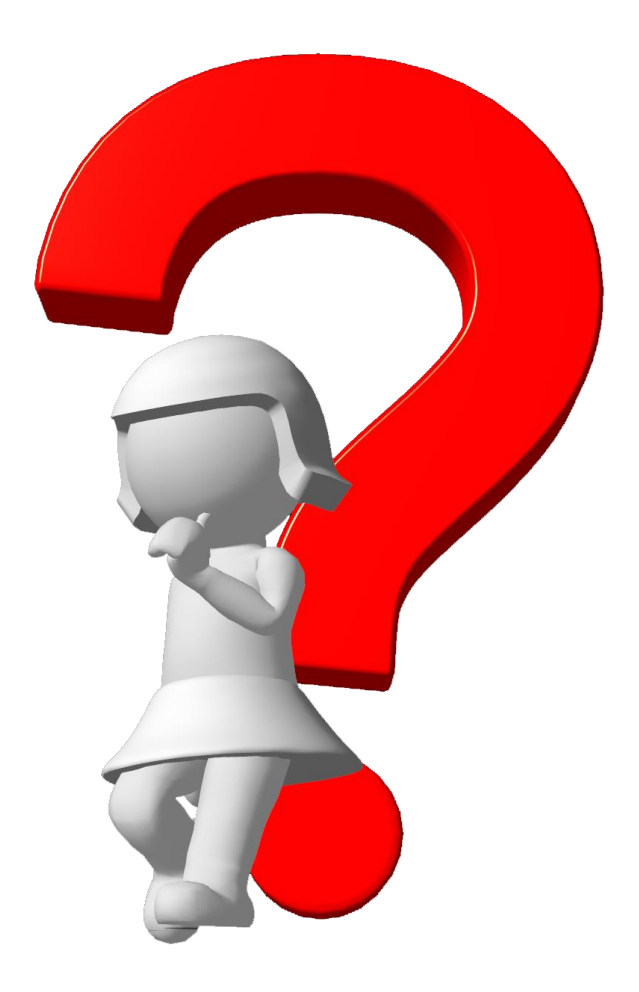

# THANK YOU!

- All non-screenshot images open source from pixabay.com
- Screen shots from OCLC Connexion

## ADDITIONAL INFORMATION

#### OCLC Bibliographic Formats and Standards (BFAS)

- <http://www.oclc.org/bibformats/en.html>
- BFAS Chapter 2: Full, Core, Minimal and Abbreviated-Level Cataloging
	- [http://www.oclc.org/bibformats/en/onlinecataloging.html#BCGGB](http://www.oclc.org/bibformats/en/onlinecataloging.html#BCGGBAFC) AFC
- BFAS Section 5.3: Database Enrichment
	- <http://www.oclc.org/bibformats/en/quality.html#databaseenrichment>
- **o** BFAS Encoding Level
	- <http://www.oclc.org/bibformats/en/fixedfield/elvl.html>
- **o** OCLC Guidelines for Expert Community
	- [http://www.oclc.org/support/services/worldcat/documentation/catalogin](http://www.oclc.org/support/services/worldcat/documentation/cataloging/guidelines.en.html) g/guidelines.en.html
- Connexion Client Cataloging Quick Reference:
	- [https://www.oclc.org/content/dam/support/connexion/documentation/cli](https://www.oclc.org/content/dam/support/connexion/documentation/client/cataloging/catquickref/connexionclientquickref.pdf) ent/cataloging/catquickref/connexionclientquickref.pdf

# ADDITIONAL INFORMATION

## o MARC Standards

- <http://www.loc.gov/marc/>
- Library of Congress Authorities
	- <http://authorities.loc.gov/>

## Library of Congress Cataloging and Acquisitions

- <http://www.loc.gov/aba/>
- Search Library of Congress subject and genre headings
	- <http://id.loc.gov/authorities/subjects.html>
- PCC/ BIBCO/ CONSER/ NACO/ SACO
	- <http://www.loc.gov/aba/pcc/>
## ADDITIONAL INFORMATION

- RDA Toolkit MARC record examples
	- (does not require RDAToolkit subscription)
	- <http://www.rdatoolkit.org/examples/MARC>
- **o** Report a duplicate or error to OCLC: [bibchange@oclc.org](mailto:bibchange@oclc.org)
- Ask OCLC a question : [AskQC@oclc.org](mailto:AskQC@oclc.org)
- Library of Congress error reporting:
	- [www.loc.gov/contact/catalog-record-error-report/](http://www.loc.gov/contact/catalog-record-error-report/)
- OCLC recorded webinars on controlling headings (scroll to date/ title)
	- [http://www.oclc.org/content/no-molesto/lorna/us-en](http://www.oclc.org/content/no-molesto/lorna/us-en-moved/news/recorded.html)moved/news/recorded.html
	- August 31, 2010: Overview of Controlling Headings
	- August 18, 2011: Update, with Known Problems

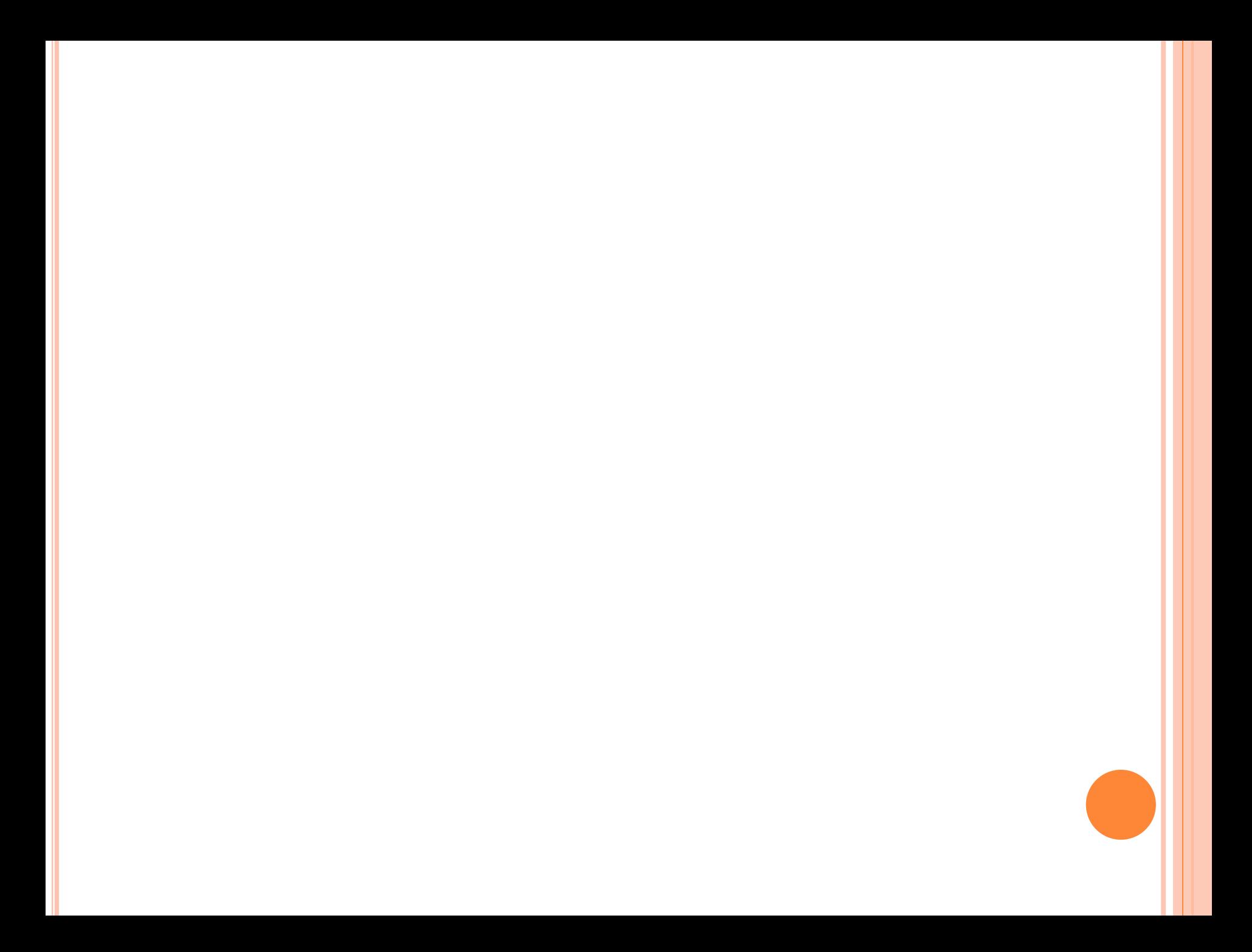

OTHER POSSIBLE EXAMPLES?

 Extra slide for keeping track of other example records. Not for presentation or posting.